## Changing Input/ Output Volume

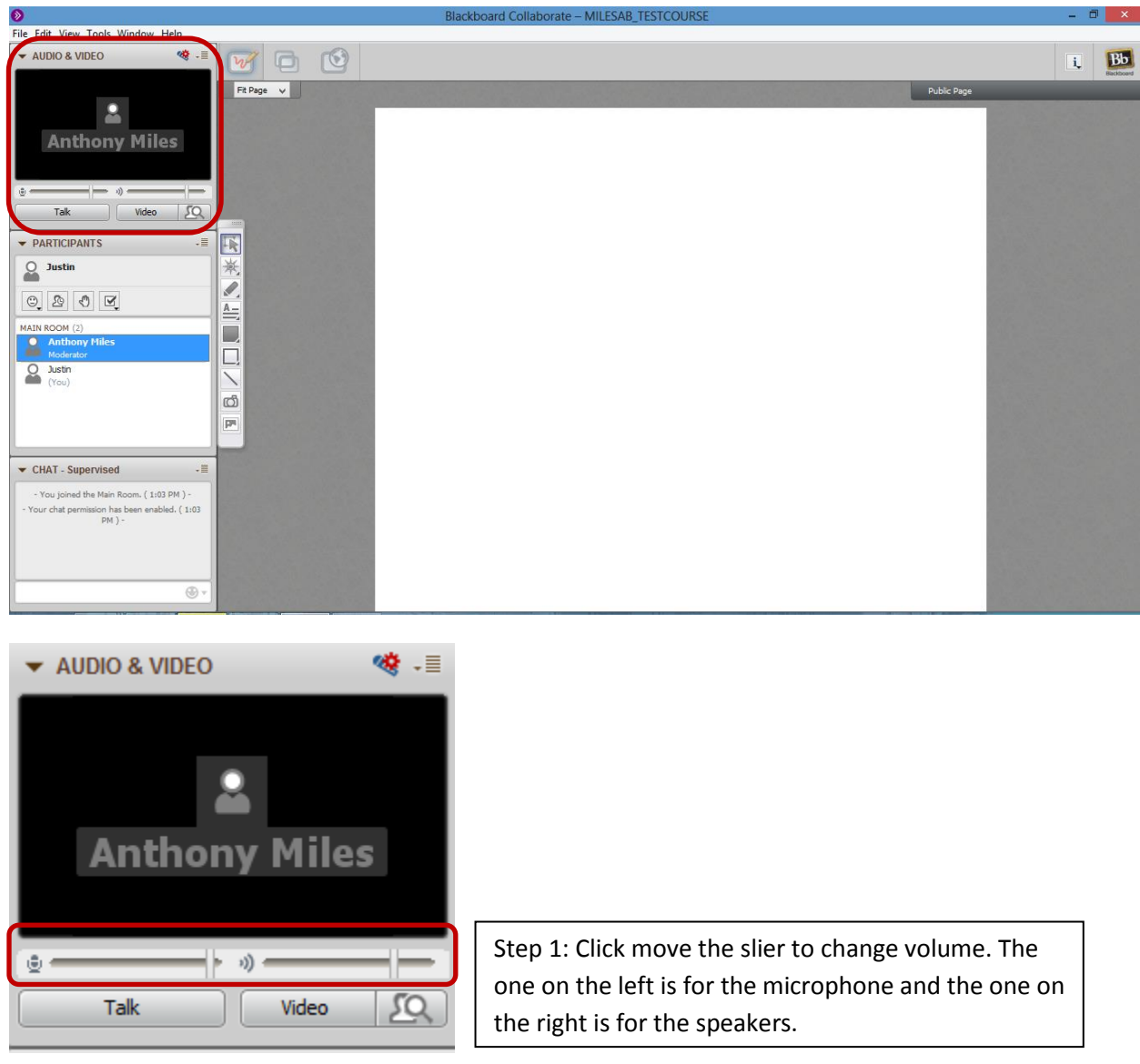